# **Если Ваши права нарушены при размещении заказов**

## **1. Что означает «нарушение права»**

**Если акт** (протокол, документация и т.д.) не соответствует нормам закона и, по Вашему (обоснованному) мнению, ущемляют права в предпринимательской деятельности

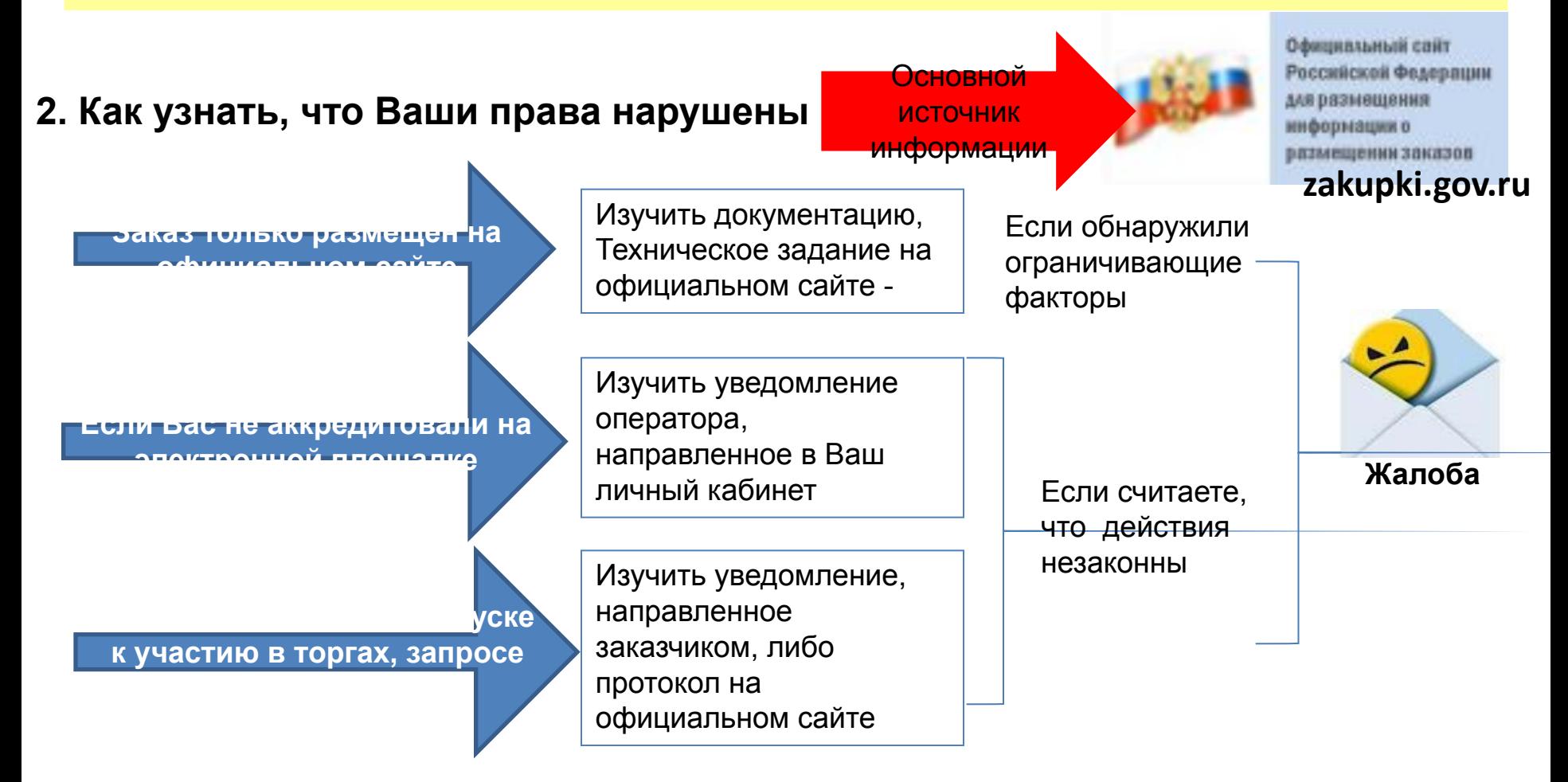

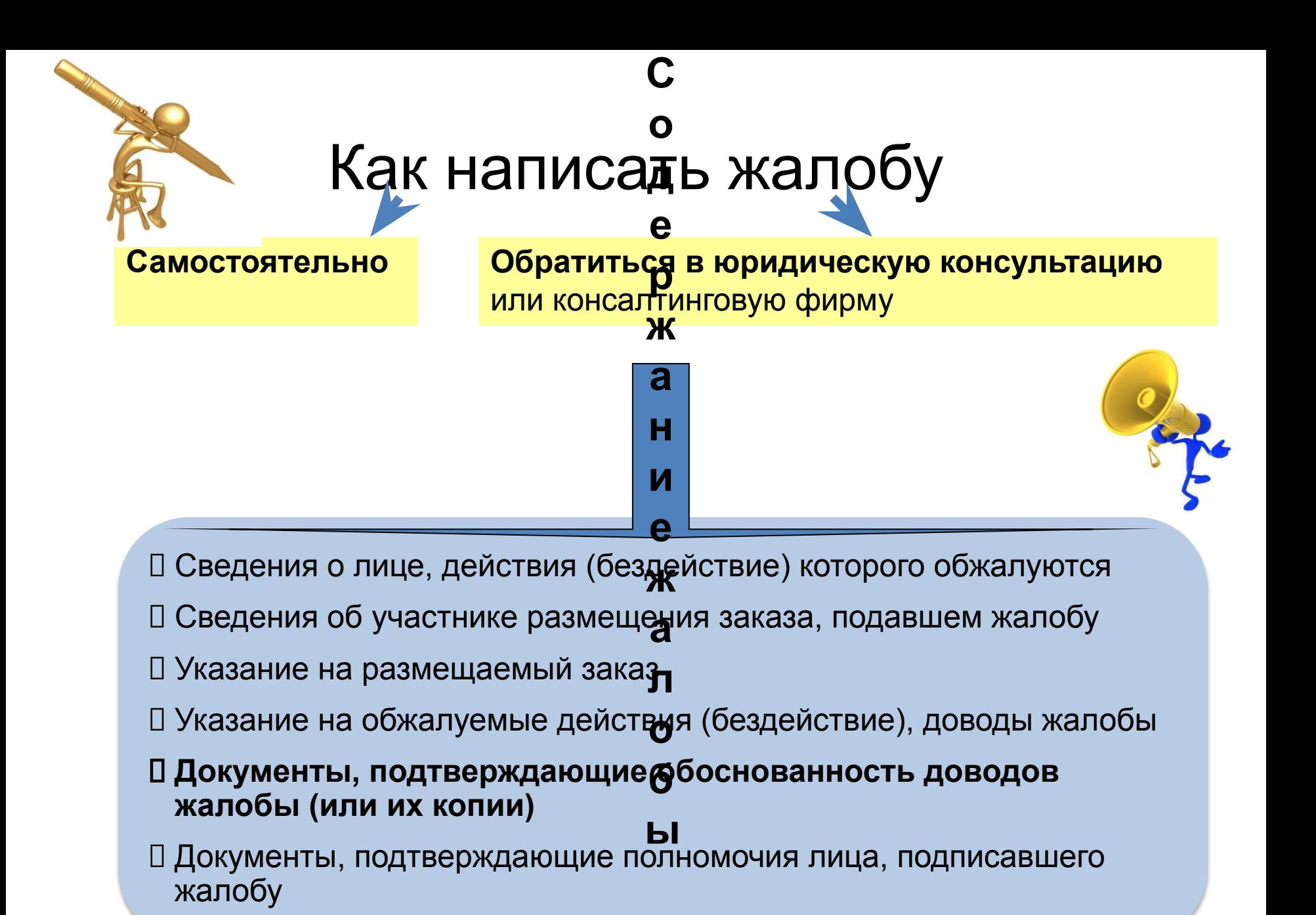

# **Если Ваши права нарушены оператором электронной площадки**

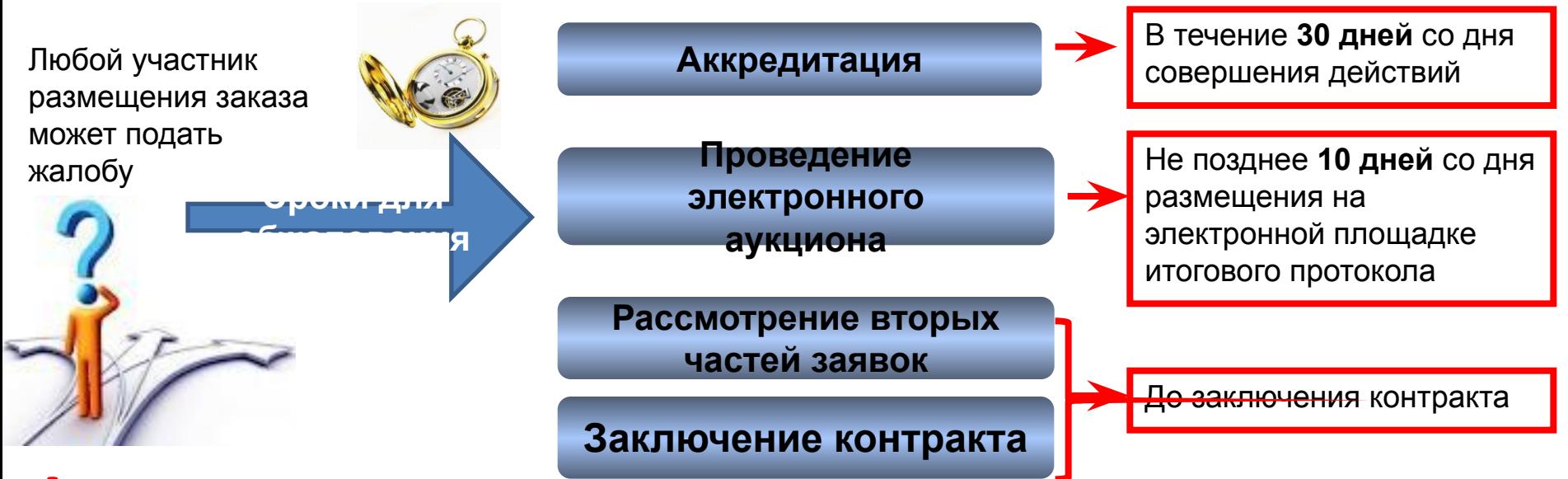

**!** Если нарушение права установлено **после начала рассмотрения заявок** – подать жалобу может только тот, **кто подавал заявку** на этот электронный аукцион

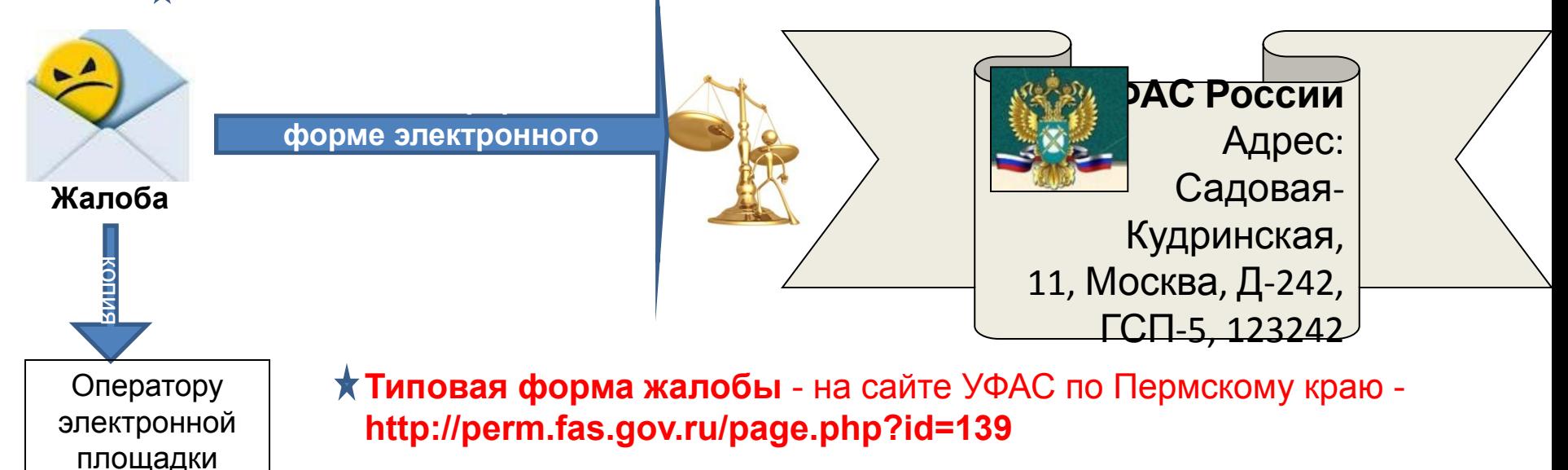

#### **Если Ваши права нарушены при проведении конкурсов и запросов котировок**

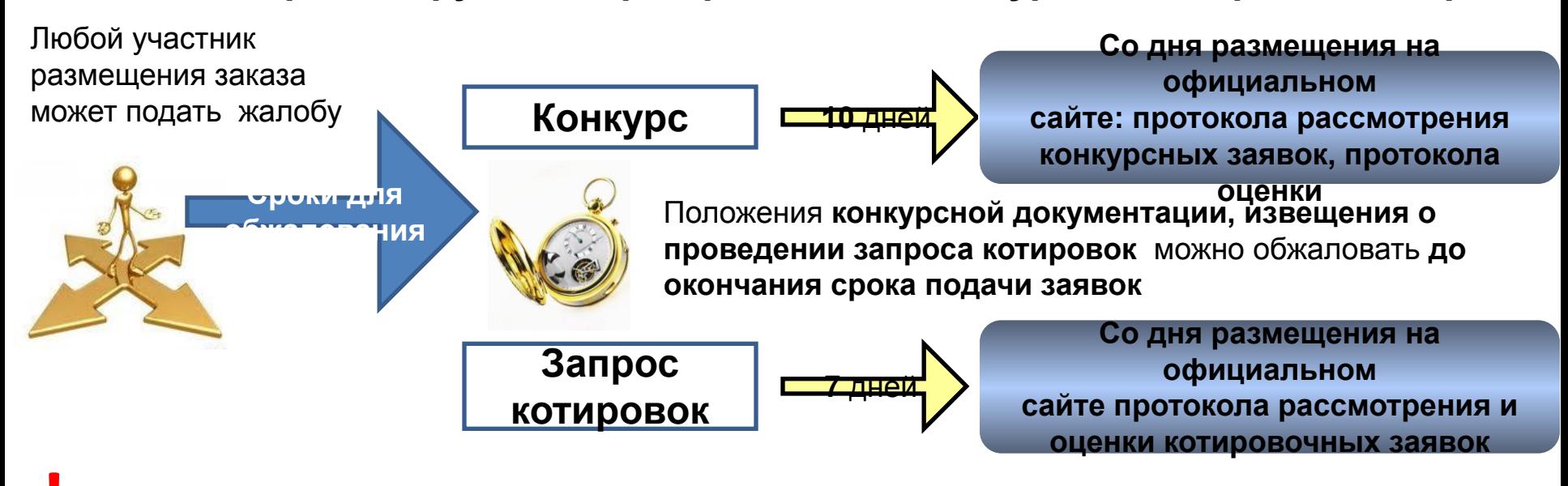

**!** Если нарушение права установлено **после вскрытия конвертов с заявками**, рассмотрения котировочных заявок – подать жалобу может **только тот, кто подал заявку**

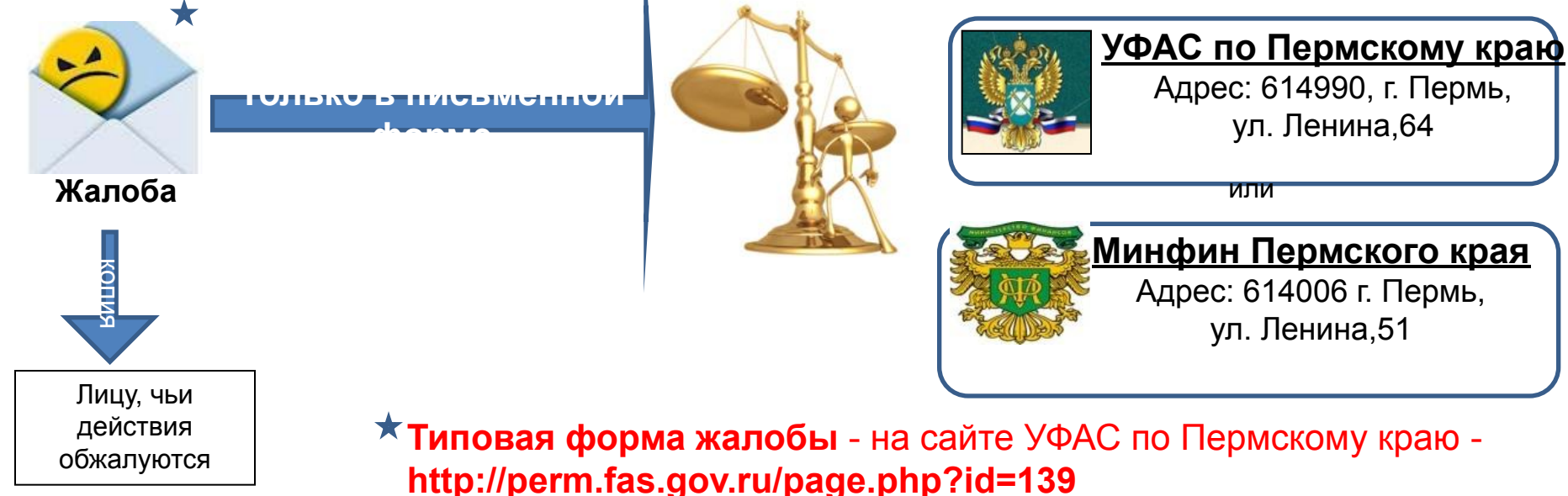

### **Если Ваши права нарушены при проведении открытого аукциона в электронной форме**

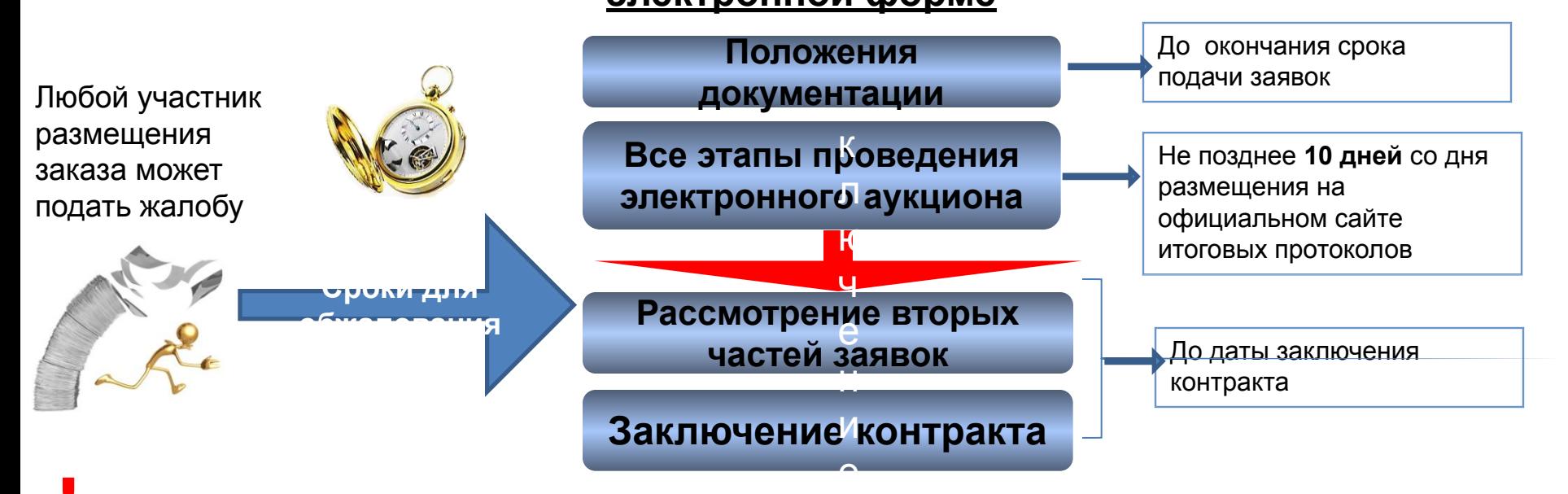

**!** Если нарушение права установлено **после начала** рассмотрения заявок (1-х частей) – подать жалобу может **только тот, кто подал заявку** на этот электронный аукцион

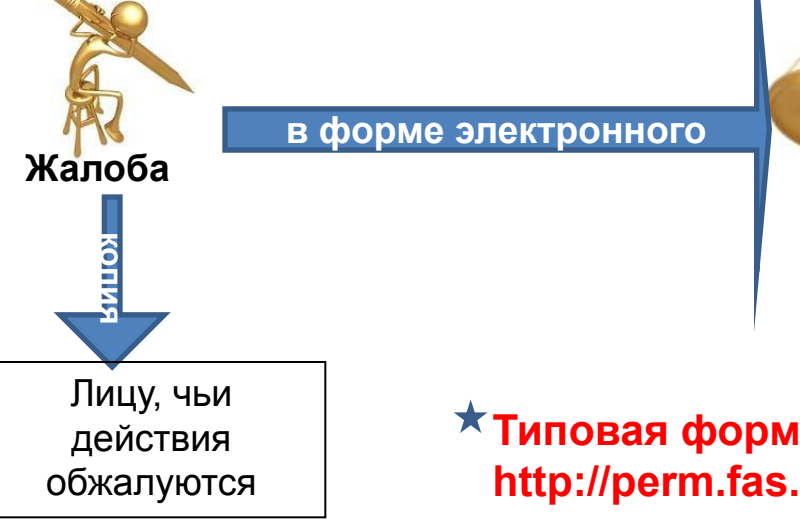

**Типовая форма жалобы** - на сайте УФАС по Пермскому краю **http://perm.fas.gov.ru/page.php?id=139**

**УФАС по**

**Пермскому краю** Адрес: 614990, г. Пермь, ул. Ленина,64